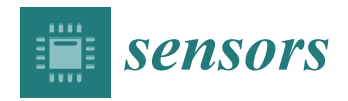

*Article*

# **Forecast Model Update Based on a Real-Time Data Processing Lambda Architecture for Estimating Partial Discharges in Hydrogenerator**

**Fabio Henrique Pereira 1,2,3,\*, Francisco Elânio Bezerra <sup>2</sup> [,](https://orcid.org/0000-0003-2829-1148) Diego Oliva <sup>1</sup> , Gilberto Francisco Martha de Souza <sup>3</sup> [,](https://orcid.org/0000-0002-9837-7038) Ivan Eduardo Chabu <sup>3</sup> , Josemir Coelho Santos <sup>3</sup> , Shigueru Nagao Junior [3](https://orcid.org/0000-0002-9216-4533) and Silvio Ikuyo Nabeta <sup>3</sup>**

- 1 Informatics and Knowledge Management Graduate Program, Nove de Julho University—UNINOVE, São Paulo 01525-000, Brazil; oliva\_diego@uni9.edu.br
- 2 Industrial Engineering Graduate Program, Nove de Julho University—UNINOVE, São Paulo 01525-000, Brazil; elanio@uni9.edu.br
- <sup>3</sup> Polytechnic School, University of São Paulo—EPUSP, São Paulo 05508-010, Brazil; gfmsouza@usp.br (G.F.M.d.S.); ichabu@pea.usp.br (I.E.C.); josemir@pea.usp.br (J.C.S.); snjunior@usp.br (S.N.J.); nabeta@pea.usp.br (S.I.N.)
- **\*** Correspondence: fabiohp@uni9.pro.br; Tel.: +55-11-2633-9000

Received: 23 November 2020; Accepted: 14 December 2020; Published: 17 December 2020

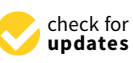

**Abstract:** The prediction of partial discharges in hydrogenerators depends on data collected by sensors and prediction models based on artificial intelligence. However, forecasting models are trained with a set of historical data that is not automatically updated due to the high cost to collect sensors' data and insufficient real-time data analysis. This article proposes a method to update the forecasting model, aiming to improve its accuracy. The method is based on a distributed data platform with the lambda architecture, which combines real-time and batch processing techniques. The results show that the proposed system enables real-time updates to be made to the forecasting model, allowing partial discharge forecasts to be improved with each update with increasing accuracy.

**Keywords:** autoregressive forecasting model; lambda architecture; partial discharges; power hydrogenerators; real-time data processing

#### **1. Introduction**

There are many recent studies that address the development of forecasting models in the context of a monitoring system for industrial and electrical equipment, based on the analysis of temporal signals obtained through sensors [\[1–](#page-19-0)[5\]](#page-20-0). In fact, real-time monitoring systems form one of the foundations of Industry 4.0 and have been developed to monitor various variables in industrial plants, electric generators/motors, and various other equipment [\[6\]](#page-20-1). These systems become more and more popular with the advances in Internet of Things (IoT) and Cloud technologies, especially in the areas of manufacturing and maintenance, but mainly aimed at visualizing the data collected due especially to the difficulties of real-time processing [\[6](#page-20-1)[,7\]](#page-20-2).

In general, forecast models are trained with historical data and, even with the acquisition of new data, they are not automatically updated to improve your forecasts. New data are used to assess the quality of the predictions made by the model and, if necessary, a new training process is started with the updated historical data set [\[1\]](#page-19-0).

On the other hand, sensor data represent a significant opportunity for streaming and collecting from different devices every second, which creates important challenges on how to manipulate that data and perform data analysis online, given that current approaches are often limited by capacity,

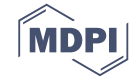

costs, and resources [\[8\]](#page-20-3). In this context, the data platform based on the lambda architecture stands out, combining traditional batch data processing with a fast, real-time data flow and it represents the state of the art in online data processing architectures [\[9\]](#page-20-4).

This article presents a proposal to update a prediction model to improve forecast accuracy in the context of a distributed data platform based on the lambda architecture that combines real-time and batch processing techniques. The main contribution of the proposed system is the ability to combine the real-time and batch processing layers of the lambda architecture to update the forecasting model, with application in the estimation of partial discharges in power hydrogenerators. Partial discharges (PDs) are electrical discharges that occur inside or outside the insulation of a high-voltage system under electrical stress [\[10](#page-20-5)[,11\]](#page-20-6). The proposed forecasting model is based on a long short-term memory (LSTM) recurrent neural network and explores the benefit of such models in allowing an update of weights as new data become available [\[12\]](#page-20-7).

We organized the rest of the paper as follows. Section [2](#page-1-0) discusses related work and research regarding online monitoring systems and prediction models. An overview of lambda architecture and the theory regarding forecasting models are presented in Section [3.](#page-3-0) The proposed approach to update the artificial neural network-based prediction model on a lambda architecture for estimating partial discharges in an hydrogenerator is presented in Section [4.](#page-4-0) Experimental results are presented in Sections [5](#page-8-0) and [6](#page-19-1) concludes the work.

#### <span id="page-1-0"></span>**2. Related Work**

Autoregressive model is a way to capture autocorrelation and seasonality in a sequence of observations ordered over time (time series) [\[13\]](#page-20-8). The time series analysis has basically three objectives: to identify the nature of the represented phenomenon looking for a behavior pattern, such as the trend pattern, the existence of seasonal variation, outliers, structural changes, etc.; use the variation in one series to explain the variation in another series; and, finally, predict the evolution of the time series' variable from a mathematical model that describes the behavior of the observations [\[14\]](#page-20-9).

The literature shows several studies that seek to improve the accuracy of autoregressive forecasting models, and many of these studies have used techniques that can be categorized into two groups: statistical approaches, such as regression analysis and time series analysis, and techniques based on artificial intelligence (AI), such as multilayer neural network, deep learning neural network, fuzzy logic, support vector machine (SVM), least squares support vector machine (LS-SVM), random forest, and deep learning, among others.

In [\[15\]](#page-20-10) a model was proposed combining advantages of the neural network with random weights and a support vector machine, which can capture more dynamic characteristics of the multivariate data of the time series by means of weighting samples. The mutual information is used to determine time delays, between the value of the variable at time *t*, X(*t*), and the value of the same variable at time *t*-τ, X(*t*-τ) with different τ (time delay), where the first local minimum value of mutual information corresponds to the time delay for time series.

Other prediction models based upon LS-SVM have been proposed by [\[16](#page-20-11)[,17\]](#page-20-12), just to name a few. These works address problems in different areas, for example, detecting mechanical failures in induction motors such as [\[18\]](#page-20-13) and estimating the concentration of gases dissolved in oil in transformers as in [\[16\]](#page-20-11), among others.

Regarding partial discharges (PD), the application of prediction models is also widespread. In this sense, analysis of electrical insulation failures reveal that this kind of failure is the root cause of more than 60% of the damage to high-voltage equipment [\[19\]](#page-20-14). Thus, PD recognition has been a topic of interest to distinguish different sources of PD failure within energy appliance insulation systems [\[11](#page-20-6)[,19–](#page-20-14)[22\]](#page-20-15).

In [\[11\]](#page-20-6) the authors proposed a new technique to classify PD's patterns based on the learning of neural networks by ensemble (ENN). The ENN technique is based on training a series of neural network models with statistical parameters of partial discharge patterns and combining their predictions. By combining the outputs of the constituent neural networks through an aggregation unit using the dynamically weighted average strategy, a final assessment of partial discharge patterns is provided in relation to a range of partial discharge failure types. As another example of work on the topic we can cite [\[20\]](#page-20-16), addressing a new method for locating PD in transformer windings.

Even in the context of partial discharges, the use of deep learning has received great attention and several contributions have shown that deep learning-based methods have better accuracy than typical machine learning methods, providing more efficient automated identification techniques. This kind of deep learning methods for PD classification was applied in [\[22](#page-20-15)[,23\]](#page-20-17), for example. In [\[22\]](#page-20-15), a convolutional neural network (CNN) of multiple columns was used to incorporate ultra-high-frequency (UHF) spectra of multiple resolutions and a long-term memory network was used to merge information from built-in multisensors. Long short-term memory (LSTM) neural networks were also applied by [\[23\]](#page-20-17) to classify partial discharges.

However, despite the evolution in the creation and precision of the forecasting model, the works generally do not describe mechanisms for manipulating and processing sensor data to update these models. This represents an important gap since improvements regarding the general applicability of the method can be made in a data acquisition process [\[21\]](#page-20-18). Additionally, the adoption of this type of mechanism for manipulating and processing sensor data is fundamental for the development of data-driven applications in the context of Industry 4.0. In this sense, some recent studies have presented proposals to adapt models to the experimental collected data, showing significant improvements in results. In [\[24\]](#page-20-19), for example, the data-driven concept was used to adjust, optimize, and experimentally validate a model to optimize energy consumption on tower crane systems, presenting significantly superior results. Moreover, the implementation of efficient architectures for data collection, storage, and processing, possibly in a distributed way, can contribute significantly to mitigating the problems with limitations of computation abilities and communication channel bandwidth that are often described as complex tasks in data-driven practical control systems [\[25\]](#page-21-0). The severity of these limitations has motivated numerous researchers for the development and extensions of event-triggered control schemes such as those presented in [\[25](#page-21-0)[–28\]](#page-21-1), just to name a few.

According to [\[7\]](#page-20-2), IoT and real-time, predictive maintenance systems face problems such as insufficient real-time data analysis, high cost to collect sensors' data, and the configuration of fault detection rules. Such difficulties mean that the systems are often turned only to visualize the sensor data. The same authors suggest that the adoption of an architecture for real-time processing of sensor data, such as the lambda architecture, may favor the adoption of efficient preventive maintenance platforms.

In fact, lambda architecture is the state-of-the-art, real-time data processing technique [\[29\]](#page-21-2). However, many works on this topic are dedicated to the theoretical aspects of this architecture [\[9,](#page-20-4)[30\]](#page-21-3), with few recent real applications such as in E-Commerce Analytics [\[31\]](#page-21-4) and intrusion and anomaly detection framework [\[32\]](#page-21-5). Authors in [\[7\]](#page-20-2), for example, proposed a platform based on lambda architecture to accelerate automatic machine maintenance, but the application in a real situation was indicated as a future proposal of the work. Similarly, [\[6\]](#page-20-1) proposed an industrial IoT system for monitoring electric motors in real time, in the Industry 4.0 context, and indicated the creation of a predictive model based on machine learning as a long-term future work.

The analysis of these studies shows the gap in contemporary literature and establishes the contribution of this paper. By comparing the previous literatures, the main contribution of the proposed system is the ability to combine the real-time and batch processing layers of the lambda architecture to update the forecasting model, with application in the estimation of partial discharges in power hydrogenerators. The proposed system makes it possible to collect, store, and process data separately in the batch and speed layers. The batch that handles large volumes of data layer is performed only sporadically while the speed layer is often executed with low data volume, ensuring model updates and mitigating common limitations of computation and communication channel bandwidth problems in data-driven, practical control systems [\[25](#page-21-0)[–28\]](#page-21-1).

From the point of view of the plant's operation, the proposed methodology makes it possible to From the point of view of the plant's operation, the proposed methodology makes it possible to understand the evolution of the model's forecasting capacity and to estimate the moment from which understand the evolution of the model's forecasting capacity and to estimate the moment from which the forecast results of the model can be considered suitable for the application. the forecast results of the model can be considered suitable for the application.

#### <span id="page-3-0"></span>**3. Theory 3. Theory**

This section presents a concise description of the basic concepts used in this work and is necessary This section presents a concise description of the basic concepts used in this work and is to understand the proposal.

#### *3.1. Recurrent Neural Network 3.1. Recurrent Neural Network*

Hinton et al., in [\[33\]](#page-21-6), published a paper on a neural network with deep learning, by which a fast learning algorithm was developed for deep belief networks for the first time. A recurrent neural learning algorithm was developed for deep belief networks for the first time. A recurrent neural network takes many forms, each highlighting a specific form of global feedback. However, they all network takes many forms, each highlighting a specific form of global feedback. However, they all incorporate a static multilayer perceptron or parts of it and exploit the nonlinear mapping ability of incorporate a static multilayer perceptron or parts of it and exploit the nonlinear mapping ability of the multilayer perceptron [\[34\]](#page-21-7). the multilayer perceptron [34].

<span id="page-3-1"></span>Figure 1 shows a simple structure of Recurrent Neural Network (RNN), composed of a hidden Figure [1](#page-3-1) shows a simple structure of Recurrent Neural Network (RNN), composed of a hidden layer, which receives inputs, producing an output and sending that output back to itself. If the RNN is layer, which receives inputs, producing an output and sending that output back to itself. If the RNN expanded in a time frame, at each time step  $t$ , this recurring layer receives inputs  $X(t)$ , as well as its own outputs from the previous time step  $Y(t-2)$ ,  $Y(t-1)$ , and so on [\[21\]](#page-20-18).

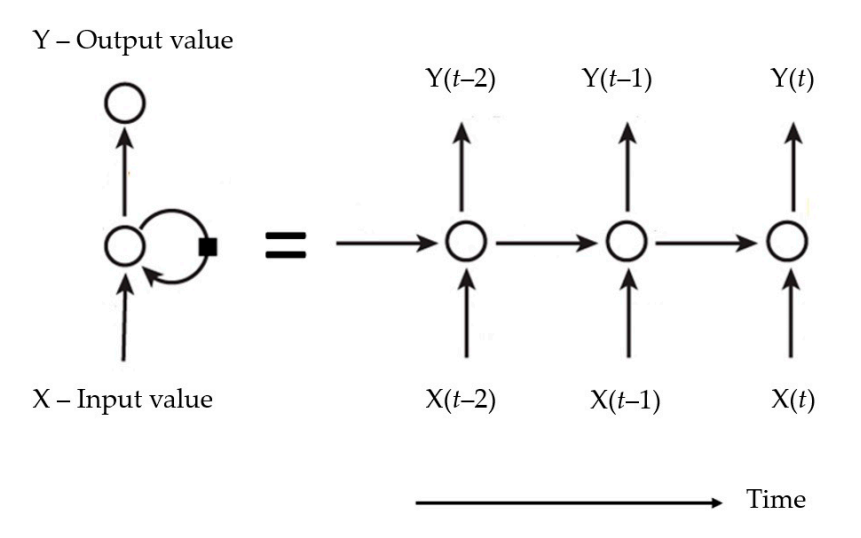

**Figure 1.** Simple structure of recurrent neural network. **Figure 1.** Simple structure of recurrent neural network.

### *3.2. Lambda Architecture 3.2. Lambda Architecture*

The so-called Lambda architecture introduced by Nathan Marz in [35] is a state-of-the-art The so-called Lambda architecture introduced by Nathan Marz in [\[35\]](#page-21-8) is a state-of-the-art technology for real-time data processing. The architecture defines three layers, aiming at simplicity, technology for real-time data processing. The architecture defines three layers, aiming at simplicity, scalability, fault tolerance, and robustness in data processing and information generation [9]. scalability, fault tolerance, and robustness in data processing and information generation [\[9\]](#page-20-4).

- The batch layer is designed to create an immutable master table with sensor data for the (1) The batch layer is designed to create an immutable master table with sensor data for the calculation  $\epsilon$ of views with this data. This layer handles large volumes of data that are handled in batch and has high latency.
- (1) The speed layer aims to compensate for the high batch layer latency by analyzing the data in (2) The speed layer aims to compensate for the high batch layer latency by analyzing the data in real time. This layer processes the most recent data and updates the views created with the batch layer data set, solving the problem of data availability between consecutive batch layer calculations.
- (3) Serving layer is responsible for merging the batch layer and speed layer information, to produce complete views. In general, the serving layer implies visions produced by the batch layer plus information produced by the speed layer in real time.

After each recalculation of the views in the batch layer, the redundant speed layer data are erased After each recalculation of the views in the batch layer, the redundant speed layer data are erased and the online processing of the most recent data resumes. Thus, the speed layer data are stored in and the online processing of the most recent data resumes. Thus, the speed layer data are stored in temporary tables in small volumes and with low latency. temporary tables in small volumes and with low latency.

### <span id="page-4-0"></span>**4. Proposed Approach 4. Proposed Approach**

In this section, the steps in the development of the proposed system are presented and described, In this section, the steps in the development of the proposed system are presented and described, from obtaining data of sensor readings to automatically updating the predictive model. The steps are from obtaining data of sensor readings to automatically updating the predictive model. The steps are described in the context of the lambda architecture and, therefore, consider the integration between the described in the context of the lambda architecture and, therefore, consider the integration between batch layer and the speed layer through the tools of the Hadoop ecosystem as well as the integration of this architecture with the prediction model. An illustration of the proposed system is shown in Figure [2.](#page-4-1)

<span id="page-4-1"></span>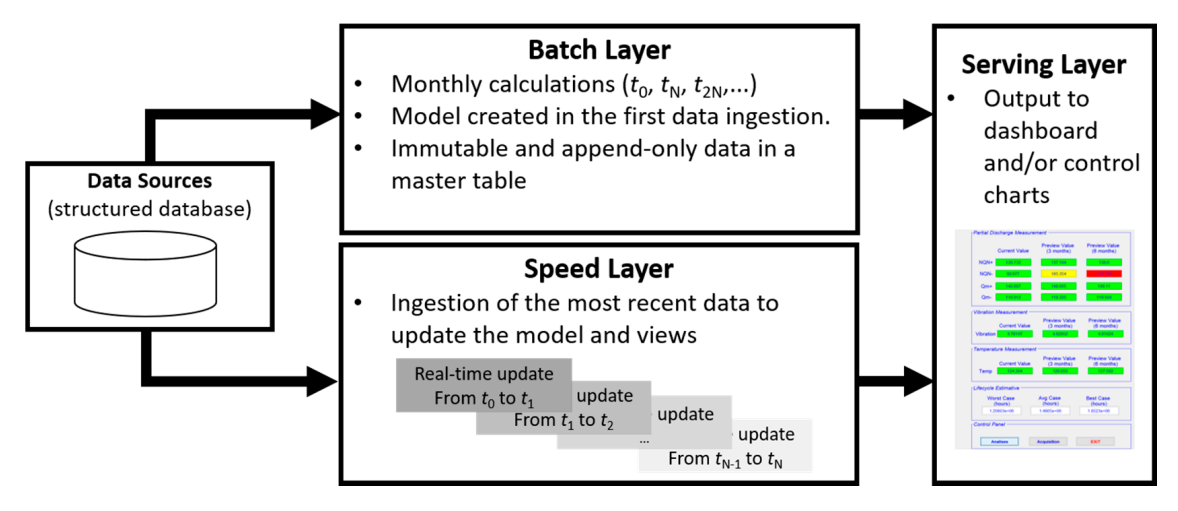

**Figure 2.** Structure of the proposed system with creation and update of the forecast model based on **Figure 2.** Structure of the proposed system with creation and update of the forecast model based on the lambda architecture. Weekly or monthly data ingestion in the batch layer and minute‐wise or the lambda architecture. Weekly or monthly data ingestion in the batch layer and minute-wise or hour‐wise in the speed layer. hour-wise in the speed layer.

## *4.1. Generation of Typical Partial Discharge Values 4.1. Generation of Typical Partial Discharge Values*

autoregressive forecasting model is being implemented at the plant and, therefore, does not have enough data for a conclusive analysis of the hydrogenerator condition based on these variables and not even for the creation and evaluation of a forecasting model. The partial discharge monitoring system that includes sensors, data architecture, and the

Thus, the methodology proposed here was evaluated based on a system simulation. Three scenarios were simulated for different hydrogenerator conditions in relation to the severity of partial discharges observed, defined according to [36]. In addition to evaluating the proposed methodology, the simulation performed is important to understand the evolution of the model's forecasting capacity and to estimate the moment from which the forecast results of the model can be considered suitable for the application. The moment from which the model can be considered can be considered can be considered can be considered as  $\mathcal{L}(\mathcal{L})$ 

The simulated scenarios considered the temporal evolution of the Normalized Quantity Number NQN+ in three operating conditions in relation to the severity of partial discharges, called *normal, severe,* and *critical* condition. The NQN+ values were obtained fro[m](#page-5-0) the three conditions, as shown in Figure 3. The NQN+ values were extracted f[ro](#page-5-0)m the graphics in Figure 3 using a web-based plot digitizing tool for extracting data from a time series including XY coordinates, called WebPlotDigitizer [\[37\]](#page-21-10). In the WebPlotDigitizer tool, after loading the image and calibrating the axes, assuming that axes are perfectly aligned with image coordinates, the data were extracted automatically using the 'X step with  $\frac{1}{2}$ interpolation algorithm' available in the tool, with the parameters adjusted as described in Table [1](#page-5-1) in<br> order to get equivalent to a daily sample. The NQN values generated are available with this work as parameters and the table 1 in the Nandalent to get equivalent to get equivalent to a daily sample. The NQN NAN Supplementary Material.

<span id="page-5-0"></span>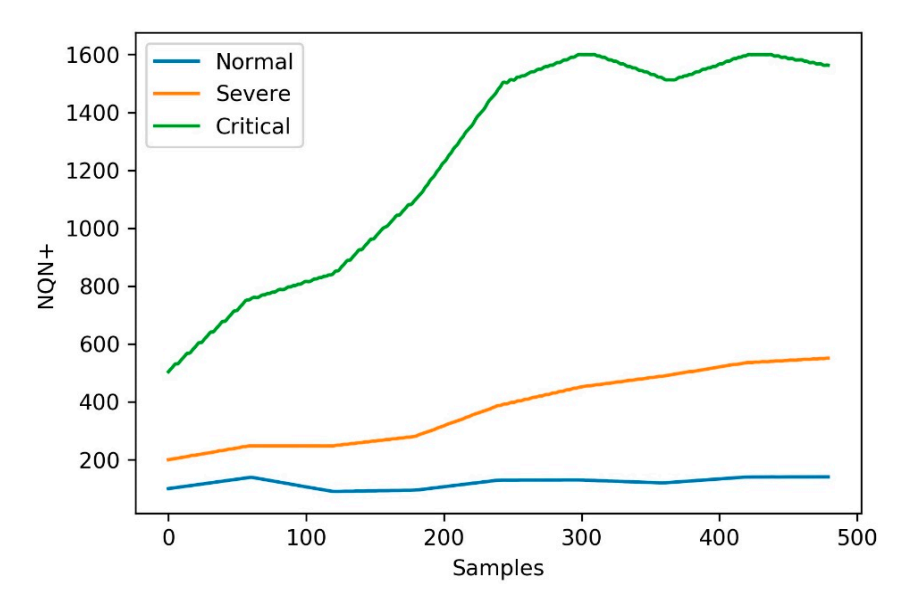

<span id="page-5-1"></span>**Figure 3.** Data for different hydrogenerator conditions in relation to the severity of partial **Figure 3.** Data for different hydrogenerator conditions in relation to the severity of partial discharges.

| <b>Parameters</b> | Normal | <b>Severe</b> | Critical |
|-------------------|--------|---------------|----------|
| $X$ min           |        |               |          |
| $\Delta X$ Step   | 16/480 | 16/480        | 16/480   |
| $X$ max           | 16     | 16            | 16       |
| Y min             | 90     | 200           | 490      |
| Y max             | 150    | 600           | 1600     |
| Smoothing         |        |               |          |

Table 1. Parameters' values used in WebPlotDigitizer tool.

The reading of the sensor data was done in 30 s, but the reading frequency usually occurs in a week-wise manner. However, for the start of the system's operation, a daily frequency was established to speed up the generation of a database for future application of the proposed methodology. Thus, the three scenarios considered simulated daily measurements of NQN + values.

The extracted values were used to represent NQN+ over a 16-month monitoring and analysis horizon, resulting in 480 samples, of which 360 samples were used to simulate the operation of the model over a 12-month period.

The three scenarios are described as follows.

- Scenario 1—normal: coils in relatively good condition since there is no general increase over time in the NQN values, with these values in the range between 100 and 200 as shown in Figure [3](#page-5-0) (blue line). In this scenario, ingestion of data in the batch layer occurs every six months, ingestion of data in the speed layer is carried out every two weeks, and the frequency of reading the data is daily. Therefore, the model was created from a sample of approximately 180 observations and received 10 consecutive updates with samples of 18 values each.
- Scenario 2—severe: significant thermal deterioration or thermal cycling, resulting in delamination of the insulation. There is a fixed increase in NQN over time, with values ranging from 200 to 600, as shown in Figure [3](#page-5-0) (orange line). Here the batch layer is executed every six months with around 180 values and the speed layer every 10 days. In this case, model updates occurred more frequently due to the severity of partial discharges.
- Scenario 3—critical: high NQN values indicating critical thermal deterioration and resulting in delamination and severely deteriorated coils. NQN values start around 500 and can reach a maximum value close to 1500 at which they tend to stabilize, although the winding continues to deteriorate, as shown in Figure [3](#page-5-0) (green line). For this scenario, the model was created with data

from six months of measurements (180 samples) and received weekly updates due to the critical state of partial discharges.

#### *4.2. Data Ingestion into Hadoop Distributed File System*

The first step in the development of the proposed system concerns the data ingestion in Hadoop's HDFS system from the data source. This ingestion task was performed using the Apache Sqoop tool, which is designed to transfer data between structured datastores and the HDFS file system. The tool used in this data ingestion task can vary depending on how the data collected by the sensors are stored. In this stage, two different types of sqoop jobs were created, one job to collect data in batches on a monthly basis, which may vary depending on the application, and another job for online collection as new data were generated.

#### *4.3. Batch Layer and Speed Layer Creation in Hive*

The ingestion of batch data was used in the creation of the so-called batch layer, which consolidates all the data collected immutably in a master table, to ensure the historical reliability of the data, and was used for the creation and training of the forecast model. The ingestion of data in the batch layer was carried out incrementally, usually on a monthly or weekly basis, but the forecasting model was created and training only in the first ingestion.

In the speed layer, on the other hand, data ingestion occurred in real time, collecting the data that was generated since the last batch layer update. In this case, the periodicity can be minute-wise also depending on the application and defined by the user.

The data collected in real time in the speed layer were used to update the training of the forecast model, as well as to provide the user with views of the current situation of the monitored equipment, together with the data of the batch layer, and views of the future situation of the equipment, together with the values estimated by the autoregressive forecasting model. Whenever the batch layer was updated, the speed layer data were deleted and the last-value parameter that indicates the starting point to restart the data reading for the new speed layer was also updated.

The structures for creating the batch layer as well as for the speed layer were tables created in the Hive data warehouse, developed for Apache Hadoop. As Hive is automatically connected to HDFS, views were updated whenever new data ingestion occurred in the speed layer, which also automatically updated the forecasting model. The automatic update can be managed with a workflow scheduler tool like Oozie, for example.

#### *4.4. Forecast Model Creation*

The proposed forecasting model was based on a LSTM recurrent neural network and it explored the possibility of updating the model as new data were generated. The creation and update of the model were carried out in the context of the lambda architecture, as illustrated in Figure [2.](#page-4-1)

The batch layer can be updated weekly or monthly and, therefore, ingested a large volume of data. These data can be used to present views to the user and other purposes, but only the first intake was used to create the forecast model. The model was created in the Python environment using the machine learning scikit-learn keras and tensorflow libraries with Apache Spark's in-memory primitives.

In this paper we used Keras framework for presenting the structure of the deep neural network prediction model because it is currently one of the most used libraries for this purpose. The Keras2DML framework can be used later to the parallel model training on Apache Spark.

#### *4.5. Updating the Forecast Model*

The forecast model was updated in the context of the lambda architecture after each speed layer new ingestion. The user can define exactly what frequency of update is desired, depending on the type of data collected by the sensors.

In this work, we dealt with variables related to partial discharges, in addition to generator vibration and temperature. These values can be correlated so that a condition (or event) can be evidenced that *Sensors* **2020**, *20*, x FOR PEER REVIEW 8 of 23 allows guiding operators on probable failures in progress and, thus, assisting them in decision making *Sensors* **2020**, *20*, x FOR PEER REVIEW 8 of 23 and strategic planning of stops and preventive maintenance. *4.6. Monitoring of Partial Discharges*

#### 4.6. Monitoring of Partial Discharges **monitoring the partial discharge epoxy mical discharge epoxy microposed of power partial discharge epoxy microposed of power partial discharge epoxy microposed of power particles with**  $\frac{1}{2}$  discharge monitoring system was composed of power particle power particle power particle power particle power particle power particle power particle power particle power particle power particle power particle po

<span id="page-7-0"></span>The partial discharge monitoring system was composed of power partial discharge epoxy mica capacitive sensors from Iris Power that were connected to the GuardII monitoring system for collecting of partial discharge pulse data through the sens[or](#page-7-1)s. Figures  $4$  [an](#page-7-0)d  $5$  present, respectively, an illustration of this equipment and the installation panel for this system at the plant. Detailed information of the sensor including partial discharge pulse measurement, operating conditions, and testing and certification can be obtained in the Iris Power manual [\[38\]](#page-21-11). capacitive sensors from Iris Power that were connected to the GuardII monitoring system for collection of partial discharge publication of present was composed of power partial discharge epoxy medi

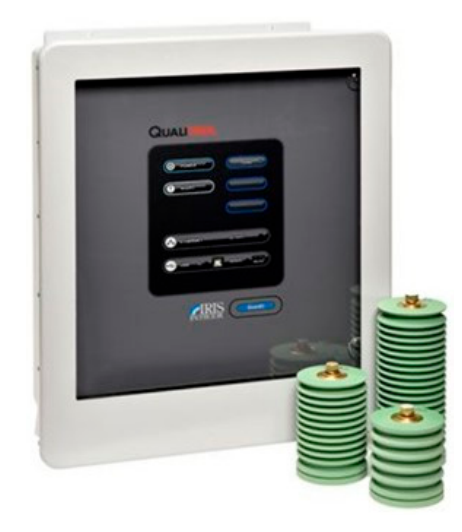

<span id="page-7-1"></span>Figure 4. Power partial discharge epoxy mica capacitive sensors and GuardII monitoring system from<br>Iris Power Iris Power. Iris Power.

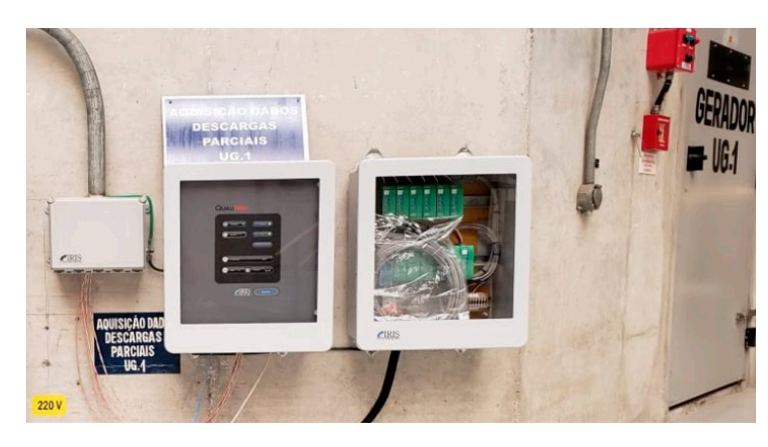

**Figure 5.** Installation panel for this system at the plant. **Figure 5.** Installation panel for this system at the plant.

in the insulation due to its aging or deterioration. In this case, two important criteria were used to assess the operating conditions of the generator: The Normalized Quantity Number (NQN+ and NQN-) and the Maximum Amplitude Number (Qm+ and Qm-). The first data were obtained through the Holding Register on the condition-based monitoring instrument GuardII using the ModBus Transmission Control Protocol (TCP). The acquisition parameters were configured in the partial discharge sensors' interface available in the system, [acc](#page-8-1)ording to Figure 6. The monitoring of partial discharges provides information about small electrical sparks that The monitoring of partial discharges provides information about small electrical sparks that occur

<span id="page-8-1"></span>

| Asset Information Acquire Measurement View Measurement                     |                                                                                   |                                                                                             |
|----------------------------------------------------------------------------|-----------------------------------------------------------------------------------|---------------------------------------------------------------------------------------------|
| <b>Measurement Acquisition Control</b>                                     |                                                                                   |                                                                                             |
| Step 1: Define Your Measurement Criteria                                   | <b>BUS</b>                                                                        | Status Information:                                                                         |
| Sensitivity<br>Sensor Set<br>Use Input                                     | Sensor<br>Delay<br>Ref.<br>Set<br>Angle<br>(ns)<br>Phase                          | Scaling<br>No instrument.<br>k-Factor<br><b>PDA Mode.</b>                                   |
| ⊽<br>20mV-340mV v   A-C1, A-C2<br>I1<br>$\blacktriangledown$               | $\mathbf{v}$   A<br>90                                                            | 1.000                                                                                       |
| ⊽<br>20mV-340mV v   A2-C1, A2-C2<br>12<br>$\blacktriangledown$             | $\mathbf{F}$ $\mathbf{A}$<br>90<br>$\blacktriangledown$                           | 1.000                                                                                       |
| ⊽<br>20mV-340mV v   B-C1, B-C2<br>13<br>$\overline{\phantom{0}}$           | $\mathbf{F}$ $\mathbf{B}$<br>90<br>$\overline{\phantom{a}}$                       | Save & Restore Measurement Settings<br>1.000                                                |
| ⊽<br>20mV-340mV v   B2-C1, B2-C2<br>14<br>$\overline{\phantom{0}}$         | $\mathbf{F}$ $\mathbf{B}$<br>90<br>$\overline{\phantom{a}}$                       | 1.000<br>3rd $X^+$                                                                          |
| ⊽<br>20mV-340mV v C-C1, C-C2<br>15<br>$\mathbf{v}$                         | $\overline{\mathbf{v}}$ $\overline{\mathbf{c}}$<br>90<br>$\overline{\phantom{a}}$ | $X^+$<br>2nd $\mathsf{X}$<br>1st<br>1.000                                                   |
| $\vert \cdot \vert$ 20mV-340mV $\vert \cdot \vert$ C2-C1, C2-C2<br>⊽<br> 6 | $\mathbf{F}$ $\mathbf{C}$<br>90<br>$\blacktriangledown$                           | Press a defined setup button to save the<br>1,000<br>current setup, or restore a previously |
| 1 Second/Window C                                                          | ○ 5 Second/Window                                                                 | saved setup, or enable or disable a<br>pre-defined setup.                                   |
| Step 2: Select Measurement Mode, Run Measurements                          |                                                                                   |                                                                                             |
|                                                                            |                                                                                   |                                                                                             |
| <b>SSC Mode</b><br><b>PDA Mode</b>                                         | <b>BUS Mode</b><br>LF Mode                                                        | <b>Current Settings Only</b><br>Run<br>ы<br>All Enabled/Defined Setups                      |
|                                                                            |                                                                                   |                                                                                             |
|                                                                            |                                                                                   | Check Connection To Instrument                                                              |

Figure 6. Holding register in the condition-based monitoring instrument GuardII for hydrogenerator.

After configuring the acquisition control parameters, the values were collected and stored in structured databases, as shown in the diagram in Figure [7,](#page-8-2) for partial discharges, temperature, and vibration. The temperature values were read from an open platform communications server, PCL Siemens S7, which specified the communication of real‐time sensor data. Siemens S7, which specified the communication of real-time sensor data. Siemens S7, which specified the communication of real‐time sensor data.

<span id="page-8-2"></span>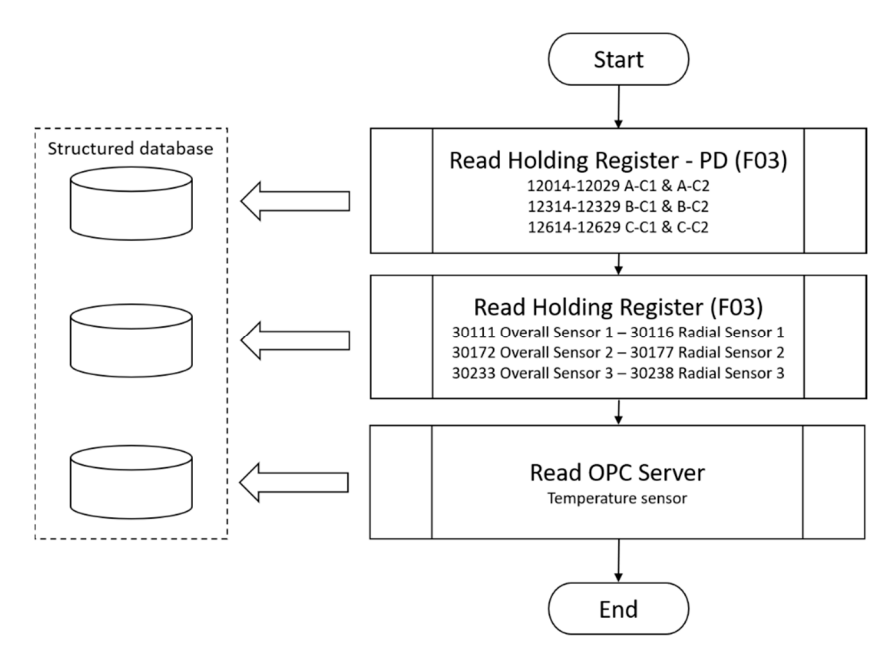

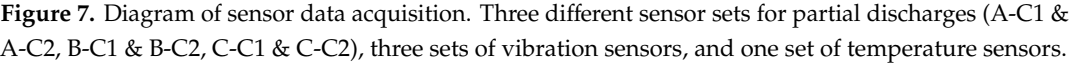

The stator end-winding vibration caused by the loosening of the windings, together with the thermal cycling that deteriorates the condition of the insulators, can cause the rupture of the copper conductors or even failures due to the wear of the insulation.

## <span id="page-8-0"></span>conductors or even failures due to the wear of the insulation. conductors or even failures due to the wear of the insulation. **5. Experimental Results**

This section presents the results of a simulation of an application of the proposed approach for updating a model for forecasting future values of partial discharges in the stator insulation system of  $\mu$ updating a model for forecasting future values of partial discharges insulation system of partial discharges insulation system of  $\mu$ updating a model for forecasting future values of participation system of participation system of participation system of participation system of participation system of participation system of participation system of part an hydrogenerator.

First, we created two sqoop jobs to get the collected sensor data from a structured mysql database to the Hadoop HDFS. The partial discharge data were in a table called pddata from the hydrogenerator\_db database, which has the structure illustrated in [Fig](#page-9-0)ure 8, as an example for the set of sensors A-C1 & A-C2 and the variables NQN+, NQN-, Qm+, and Qm-.

<span id="page-9-0"></span>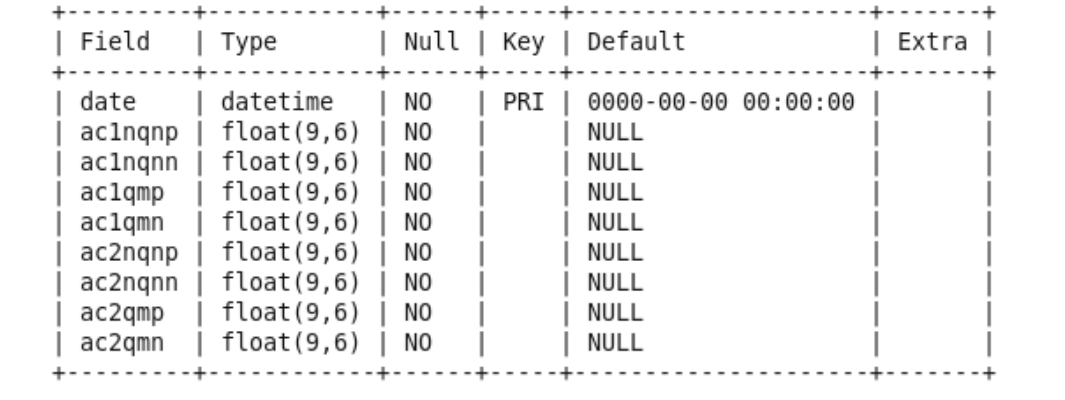

**Figure 8.** Structure of the table pddata in hydrogenerator\_db database for values of partial **Figure 8.** Structure of the table pddata in hydrogenerator\_db database for values of partial discharge from the set of sensors A-C1 & A-C2 (variables NQN+, NQN–, Qm+, and Qm–).

The next step of the process was to ingest data into Hadoop's HDFS from hydrogenerator\_db The next step of the process was to ingest data into Hadoop's HDFS from hydrogenerator\_db database to create the batch and the speed layers. We created two sqoop jobs to connect to the database and import data to the HDFS, according to the script in Figure [9](#page-9-1) for batch layer, for example. database to create the batch and the speed layers. We created two sqoop jobs to connect to the deduced and interest the HDFS was to the example to the data the script in Figure 1 and 1 for example. The script in Figure 1 and 1 for example. The script in Figure 1 and 1 for example. The script in Figure 1 and 1 for ex

Data ingestion was performed incrementally in HDFS according to the date parameter (primary key) and controlled by the last-value parameter that represented the last value read and, therefore, the starting point for the next import. In this simulation we considered a local database and the creation of a single process for the data ingestion task ( $m = 1$ ). Sqoop imported the data to a directory in the default HDFS user directory created automatically with the same name as the source table.

```
sqoop job -D
sqoop.metastore.client.record.password=true --create
batchlayer -- import --connect
jdbc:mysql://localhost/hydrogenerator db --table
pddata --username root --password userpass --check-
column date --incremental append --last-value 0 -m 1
```
**Figure 9.** Script for creating the Sqoop batchlayer job to connect to the database and import data **Figure 9.** Script for creating the Sqoop batchlayer job to connect to the database and import data based on  $\overline{X}$ to the Hadoop Distributed File System (HDFS). Access password configured in the job itself for<br>ill at the solid illustration purposes. illustration purposes.

Once the job was created it could be easily and repeatedly executed using the sqoop job -exec Distribution purposes. The created it could be easily and repeated using the square of the next batchlayer command, with the job automatically saving the last-value parameter value for the next sqoop detected new registers in the database and updated the files in HDFS. In fact, the imported values were kept in HDFS in files in the comma-separated values (csv) format. executions, ensuring that only the new data would be imported with each execution. It means the executions, ensuring that only the new data would be imported with each execution. It means the

After data ingestion on HDFS, the next step was to create the master immutable table on Hive for the batch layer, batch views, and model training. Here we used the Beeline version  $\frac{10}{10}$  ed k<sub>5</sub>  $\frac{120}{8}$  as a virtual to min Hive quaries  $\frac{520}{8}$ . The connection to Hive vas assembly  $A<sub>1</sub>$  in the next step was to command.  $\frac{1}{\sigma}$ . Batch views, and model training. Here we use  $\frac{1}{\sigma}$ .  $f_{\rm 1.0~dbf}$  the batch layer, batch views, and model training. Here we use the Beeline version to  $\rm H_{2.0~cm}$  and  $\rm H_{2.0~cm}$  and  $\rm H_{2.0~cm}$  and  $\rm H_{2.0~cm}$  and  $\rm H_{2.0~cm}$  and  $\rm H_{2.0~cm}$  and  $\rm H_{2.0~cm}$  and  $\$ 1.1.0-cdh5.13.0 as a wizard to run Hive queries [\[39\]](#page-21-12). The connection to Hive was accomplished using<br>the following command: the following command:<br>

## ! connect jdbc:hive2://

By default, Hive uses map reduce as a processing engine, which uses batch processing of large amounts of data. For our application, it was convenient to change the Hive processing engine to spark amounts of data. For our application, it was convenient to change the Hive processing engine to spark that works in memory and promotes a significant gain in relation to the processing time. The change of the execution engine can be made using the command

set hive.execution.engine = spark

Then, we created on Hive a database to store the structures for master table in batch layer. The database was created exactly with the same name as the table inserted into HDFS, pddata, and was linked to the file csv in HDFS. It means that the master table was updated whenever a new data ingestion occurred in HDFS by executing the sqoop job. The master table was created in Hive database using a simple SQL-like query language, as the script presented in Figure [10.](#page-10-0)

```
create table
pddata master (date timestamp, aclnqnp float,
aclngnn float, aclgmp float, aclgmn float,
ac2nqnp float, ac2nqnn float, ac2qmp float,
ac2qmn float)
row format delimited
fields terminated by ','
location '/user/username/pddata/';
```
location attribute must indicate the absolute path of the csv file in HDFS. The master table fields in Hive l not have the same names used in the file but they must be exacted in the same original order need not have the same names used in the file, but they must be created in the same original order.<br> **Figure 10.** Script for creating master table in Hive, using a simple SQL-like query language. The

Again, it is important to note that the master table was automatically updated from any new  $\mathcal{L}_{\text{first in section}}$ importing data into HDFS. These data were used to create the forecast model, which can happen only once on first ingestion.

Model training can be performed using all or only part of the master table data set. It is possible, for example, to carry out the future forecast for all variables or for only one of the variables indicated in Figure [6.](#page-8-1) As it is batch processing, the data are transferred to the forecast model by means of a file. In this case, we used the beeline tool to save a hive query output to a file using command:

```
in which "hive.hql" is a sequence of commands in the Hive SQL‐like query language as, for an
beeline -u 'jdbc:hive2://' -outputformat=csv2 -showHeader=false -e
"hive.hql" > output_batchlayer_file.csv
```
in which "hive.hql" is a sequence of commands in the Hive SQL-like query language as, for an example, for variable A-C1 NQN+, "use pddata; select ac1nqnp from pddata\_master;".

In addition to training the forecasting model, data from the master table can be used to create views for the user as, for example, min and max values, first and third quartiles, and median values for and  $\alpha$  stated and executive to into  $\alpha$  in the most recent data into  $\alpha$  into Hadoop's HDFS from Hadoop's HDFS from Hadoop's HDFS from Hadoop's HDFS from Hadoop's HDFS from Hadoop's HDFS from Hadoop's HDFS from Hadoop box plot graphics.

A similar approach was applied to create the speed layer in Hive, with real-time processing. So, a sqoop job was created and executed to ingest the most recent data into Hadoop's HDFS from hydrogenerator\_db. In this case, however, two important points had to be considered: (1) As the Sqoop speedlayer job must acquire only the data generated since the last batch layer update, the last-value parameter must be updated whenever the batchlayer job is executed, at which point the speed layer data must be reset. This is done to ensure that there will be no duplicate data between the two layers. The value of the last-value parameter is defined after each execution of the batchlayer job using: var=\$(mysql -user=root -password=userpass hydrogenerator \_db -s -e "select max(date) from pddata;") and the speed layer deleted by sqoop job -delete speedlayer. (2) When the sqoop speedlayer job ingests the data into HDFS a file with the same name as the batch layer is created. Therefore, to prevent the data collected online from overwriting the data in batch, a new directory must be created for speed layer, through the command: -target-dir.

The script for creating the Sqoop speedlayer job is presented in Figure [11.](#page-11-0) Unlike the batch layer, in the speed layer a temporary table was created in Hive, just for updating the forecast model and for creating views with data from the master table in the batch layer. The temporary table in the speed layer was created similarly to the master table, as shown in Figure [10.](#page-10-0)

<span id="page-11-0"></span>Finally, we applied the speed layer data saved in the local file output\_speedlayer\_file.csv to update the model's training and improve its forecasting capacity, as discussed below.

```
sqoop job -Dsqoop.metastore.client.record.password=true
--create speedlayer -- import --connect
jdbc:mysql://localhost/hydrogenerator_db
--table pddata
                   --username root
--password userpass --check-column date
--incremental append --last-value $var -m 1
--target-dir /user/cloudera/pddataspeed/
```
the HDFS. Password configured in the job itself for illustration purposes. **Figure 11.** Script for creating the Sqoop speedlayer job to connect to the database and import data to **Figure 11.** Script for creating the Sqoop speedlayer job to connect to the database and import data

#### *Creating and Updating the Forecast Model Creating and Updating the Forecast Model*

This section presents the results for creating and updating the forecast model using data from the batch and speed layers, respectively, as an example for variable A-C1 NQN+. The first phase was to divide the data into training and test samples and turn them into a supervised learning problem, in which previous time step samples were used as explanatory variables for the current time step sample. Also, in this phase we rescaled data to have values between –1 and 1.

Thereafter, in each scenario the model was updated as new data became available in the speed layer. The model's precision results before and after the updates were then presented and compared. In this simulation, a new sample was generated once a day, the batch layer job ran every six months, collecting 180 NQN+ values in each execution, and the speed layer was executed according to the severity of partial discharges.

severity of partial discharges.<br>The prediction model was based on a recurrent long short-term memory network (LSTM) with a backpropagation algorithm and the default sigmoid activation function. The model had an input layer with 1 neuron, a hidden layer with 10 LSTM blocks or neurons, and a single prediction output layer. The model was fit for 1000 epochs with online training (batch size of 1), Adaptive moment estimation (ADAM) optimization algorithm, and the root mean squared error (RMSE) loss function. A summary of the model is illustra[ted](#page-11-1) in Figure 12.

<span id="page-11-1"></span>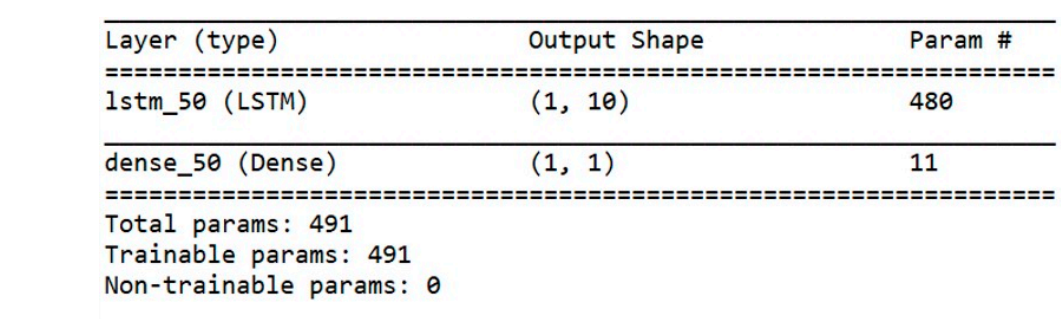

#### **Figure 12.** Summary of the proposed model. **Figure 12.** Summary of the proposed model.

**Figure 12.** Summary of the proposed model. predictions as were defined in the complemental and the set therefore a network of the prediction in the prediction of the prediction of the prediction of the prediction of the prediction of the prediction of the predictio values in the last row of the table that the use of 10 neurons in the hidden layer of the network produced values in the last row of the table that the use of 10 neurons in the hidden layer of the network produced The values of the model parameters were defined experimentally and results of the precision of The values of the model parameters were defined experimentally and results of the precision of predictions as well as the computational time as a function of the number of neurons in the hidden predictions as well as the computational time as a function of the number of neurons in the hidden

the best results both in terms of RMSE and in relation to the computational cost in the training stage. This value was adopted in the following experiments. Other parameters did not produce significant<br>. changes in the results. training stage. This value was adopted in the following experiments. Other parameters did not produce significant changes in the results. into training and the model evolved for an additional sets (80–20%), and the effects of an additional 50 epoch

In each update the new data collected by the speed layer were added to the database, divided into training and test sets (80–20%), and the model evolved for an additional 50 epochs. The effects of the variation in the number of epochs for the model updating were also evaluated and are shown in the computational cost of the model without, however, promoting a significant performance gain. Table [3](#page-13-0) for scenario critical. Results in the table show that this parameter had a great influence on the computational cost of the model without, however, promoting a significant performance gain. All experiments were performed on a Dell Inspiron 14 series 5000, Intel Core i7, 16 GB of RAN (Random 3.7). Access Memory) computer from Dell Technologies Inc., Round Rock, Texas, United States of America, using IDE Spyder (Python 3.7). In each update the new data conected by the speed layer were added to the database, divided

|             | 5 Neurons |             | 10 Neurons |             | <b>15 Neurons</b> |
|-------------|-----------|-------------|------------|-------------|-------------------|
| <b>RMSE</b> | Time (s)  | <b>RMSE</b> | Time (s)   | <b>RMSE</b> | Time (s)          |
| 0.163       | 180.51    | 0.159       | 165.54     | 0.146       | 206.19            |
| 0.173       | 180.14    | 0.144       | 183.05     | 0.151       | 211.07            |
| 0.167       | 196.40    | 0.127       | 189.83     | 0.186       | 215.06            |
| 0.312       | 230.22    | 0.260       | 182.78     | 0.139       | 235.90            |
| 0.167       | 252.68    | 0.311       | 176.38     | 0.175       | 259.87            |
| 0.149       | 193.86    | 0.111       | 180.52     | 0.140       | 181.97            |
| 0.804       | 190.24    | 0.292       | 182.36     | 0.147       | 190.76            |
| 0.371       | 238.93    | 0.150       | 183.14     | 0.152       | 192.31            |
| 0.137       | 207.85    | 0.137       | 175.30     | 0.157       | 203.90            |
| 0.271       | 207.87    | 0.188       | 179.88     | 0.155       | 210.78            |

<span id="page-12-0"></span>**Table 2.** Precision and computational cost of the model as a function of the number of neurons. **5 Neurons. 10 Neurons 15 Neurons**

<span id="page-12-1"></span>Performance of the prediction model evaluated by the RMSE is presented using a boxplot from 10 runs. Results from the original model, which was created with batch layer data, and from all consecutive model updates are presented in Figures [13](#page-12-1) and [14](#page-14-0) for scenarios normal and severe, respectively.

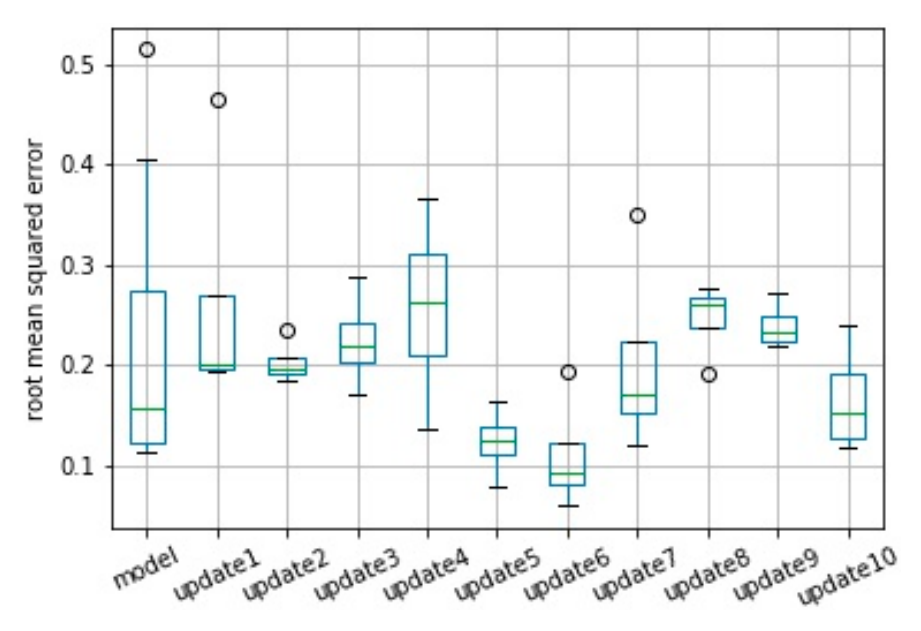

**Figure 13.** Performance based on the root mean squared error (RMSE) from original model and from **Figure 13.** Performance based on the root mean squared error (RMSE) from original model and from consecutive updates. Results from 10 model runs for scenario normal. consecutive updates. Results from 10 model runs for scenario normal.

| $Epochs = 50$ |          | $Epochs = 100$ |          | $Epochs = 150$ |          |
|---------------|----------|----------------|----------|----------------|----------|
| <b>RMSE</b>   | Time (s) | <b>RMSE</b>    | Time (s) | <b>RMSE</b>    | Time (s) |
| 2.825         | 19.98    | 1.261          | 41.07    | 1.727          | 75.56    |
| 1.518         | 21.60    | 2.304          | 42.71    | 3.854          | 67.02    |
| 1.690         | 26.99    | 1.788          | 43.32    | 2.039          | 72.63    |
| 2.208         | 23.65    | 2.224          | 55.91    | 1.588          | 75.95    |
| 1.477         | 28.95    | 2.566          | 51.55    | 1.662          | 80.29    |
| 2.070         | 30.19    | 1.762          | 50.96    | 1.707          | 90.69    |
| 1.202         | 26.28    | 1.667          | 50.73    | 1.193          | 102.08   |
| 2.036         | 26.29    | 1.696          | 54.86    | 2.133          | 102.57   |
| 2.061         | 27.17    | 1.295          | 55.05    | 2.619          | 105.59   |
| 2.012         | 27.97    | 2.582          | 59.75    | 3.698          | 115.04   |
| 2.304         | 30.36    | 3.937          | 62.70    | 2.983          | 112.46   |
| 2.103         | 31.63    | 3.284          | 61.56    | 1.223          | 106.85   |
| 1.559         | 32.91    | 3.857          | 63.28    | 1.779          | 108.95   |
| 1.104         | 31.09    | 2.659          | 65.16    | 1.124          | 111.84   |
| 1.150         | 31.99    | 1.381          | 68.30    | 1.619          | 122.18   |
| 1.025         | 32.53    | 1.647          | 64.81    | 1.065          | 137.84   |
| 1.822         | 33.47    | 3.721          | 68.70    | 1.632          | 113.87   |
| 0.845         | 34.42    | 1.416          | 72.69    | 1.881          | 130.62   |
| 1.773         | 34.74    | 2.229          | 74.75    | 1.905          | 125.92   |
| 2.244         | 36.93    | 5.092          | 83.97    | 1.815          | 141.41   |
| 1.846         | 36.47    | 2.185          | 82.38    | 1.914          | 158.58   |
| 2.284         | 37.39    | 2.418          | 84.95    | 2.313          | 152.34   |
| 1.577         | 38.29    | 2.849          | 87.68    | 1.767          | 146.24   |
| 1.376         | 38.56    | 2.294          | 91.50    | 2.495          | 156.98   |
| 1.588         | 40.16    | 2.411          | 95.36    | 1.553          | 160.46   |
| 1.298         | 40.40    | 3.861          | 82.23    | 2.207          | 155.15   |
| 1.731         | 31.55    | 2.476          | 66.00    | 1.981          | 116.51   |

<span id="page-13-0"></span>**Table 3.** Computational performance of the model as a function of the number of epochs in the update steps: example for scenario 3—critical. The last line illustrates the average values.

It is important to note that the mean error obtained in model training for scenario normal, which was 0.222, represents a forecast accuracy of 99.7%, with a maximum error of 0.514 and an accuracy of 99.4%. The updates promoted a further small improvement in the model reaching 99.8% accuracy in relation to the RMSE in update 10. However, the reduction of the standard deviation of the error after the model updates stood out. The error of the original model had a deviation of 0.146, which was reduced to 0.055 after the 10th update, creating a more robust model.

For scenario 2—severe, the average error was reduced from 0.986 to 0.475, which represents an increase in model accuracy from 99.6% to 99.8%. This accuracy here was calculated as 1—nRMSE in which the nRMSE is the normalized RMSE defined according Equation (1).

$$
nRMSE = RMSE/mean(Y_t)
$$
 (1)

in which mean( $Y_t$ ) is the average of the target values in the test set.

Also, in this case, the reduction of the standard deviation of the error was the most significant, reducing from 0.444 in the original model to 0.104 in the last update.

<span id="page-14-0"></span>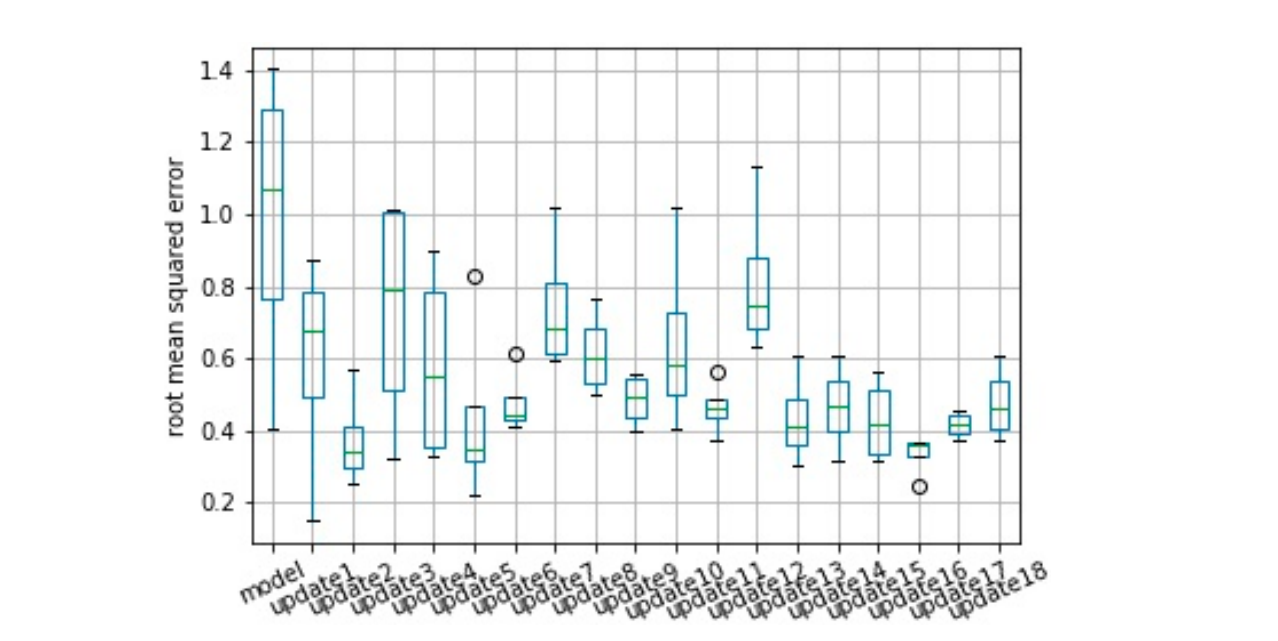

Figure 14. Performance based on RMSE from original model and from consecutive updates. Results from 10 model runs for scenario severe. from 10 model runs for scenario severe. layer and the model runs for scenario severe.

It is worth noting that the RMSE did not consider variations in the data collected in the speed layer and that this variation interfered with the accuracy of the model. Thus, even if an update improves the forecasting capacity of the model, the RMSE value may be higher than the previous error due to the variance of the new data used to evaluate this update. Figures  $15$  and  $16$  show the model's validation results with plots for target versus prediction data for training and test data for scenario 1— normal.

<span id="page-14-1"></span>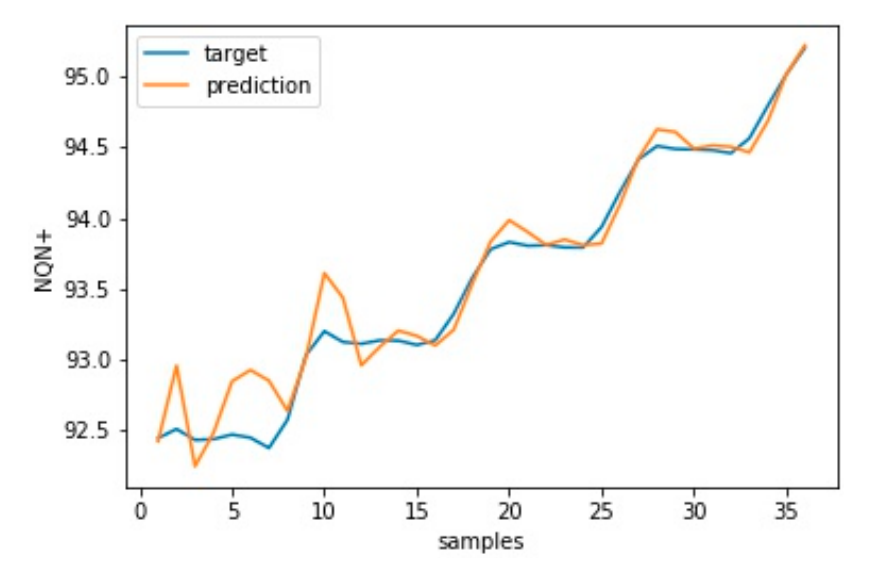

**Figure 15.** Target versus prediction for scenario 1—normal training data.

Similar results for scenario severe and critical are presented in Figures 17, 18 and 19, 20, Similar results for scenario severe and critical are presented in Figures [17,](#page-15-1) [18](#page-16-0) and [19,](#page-16-1) [20,](#page-17-0) respectively. bring reserve to see that severe and critical are presented in 1 gales 1, to and 1, 12, 12, respectively. As in these two scenarios, the number of updates was greater than in scenario 1. Only a few updates are shown in the Figures 18 and 20.

<span id="page-15-0"></span>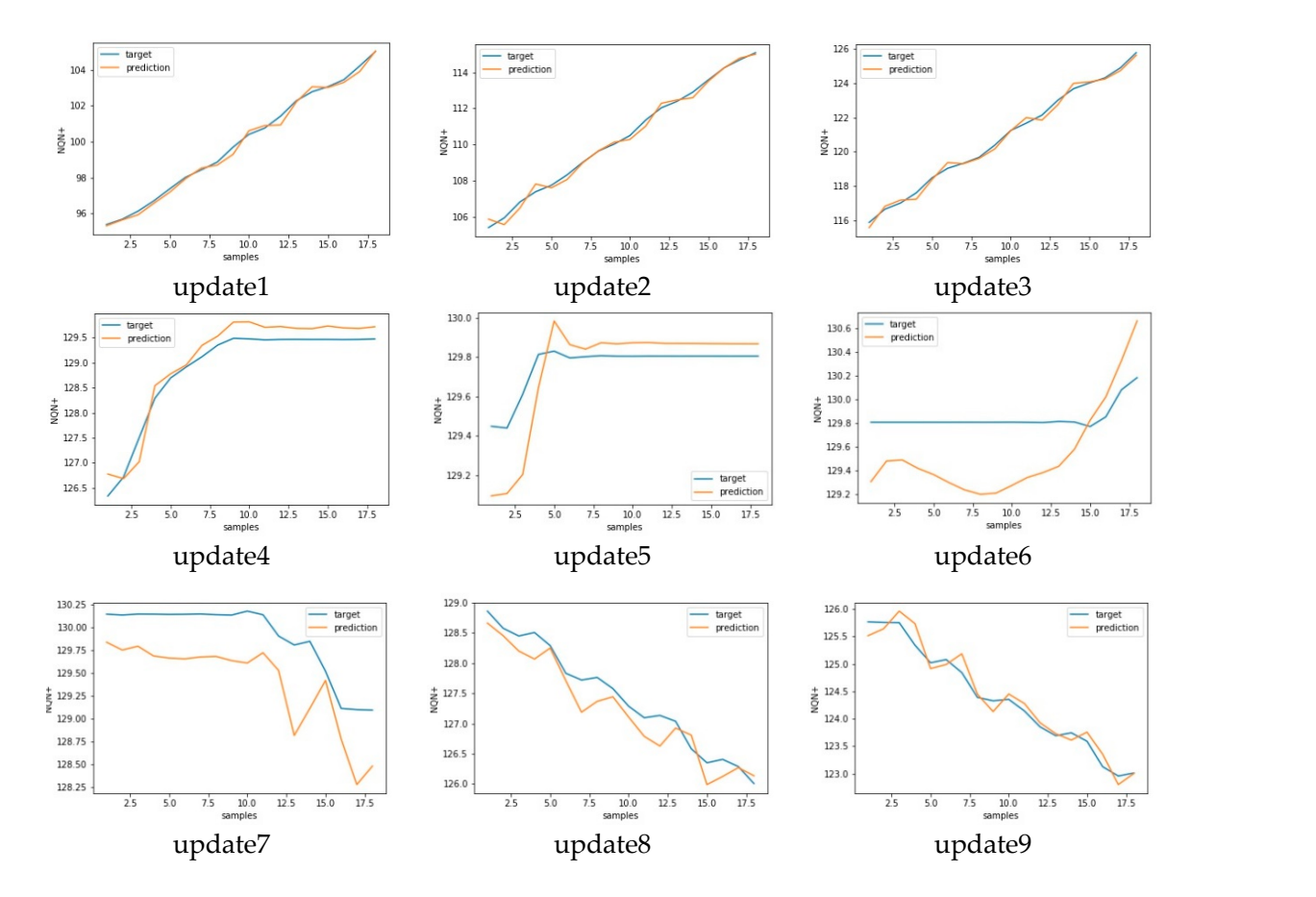

Figure 16. Target versus predicted values for nine consecutive updates for scenario 1-normal.

<span id="page-15-1"></span>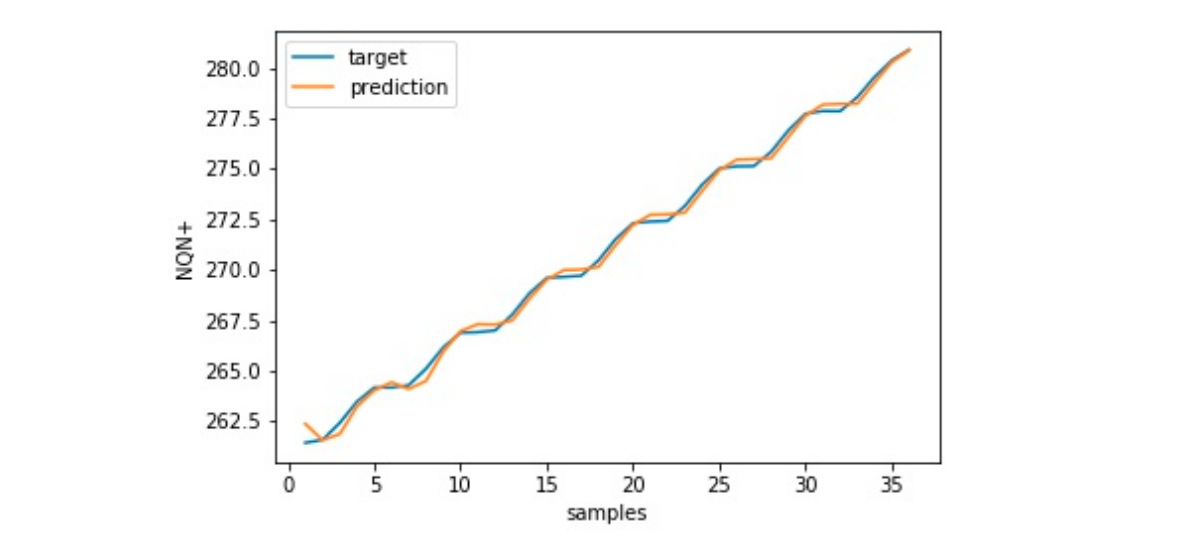

Figure 17. Target versus prediction for scenario 2—severe training data.

For scenario 3, the initial updates promoted an improvement in the RMSE obtained by the model, reducing the original model average error from 1708 to 1044 in update 17. This reduction in the average error represents a change in accuracy from 99.7% to 99.8%, which shows that there was little margin for improvements in the model. The standard deviation of RMSE was practically stable in this case.

It is important to note that the values for scenario 3 had a greater standard deviation in relation to the other two scenarios, as illustrated in Figure 21 as a boxplot format. But despite this greater variation, the accuracy of the model for this scenario was greater than 99% as well in the two other

scenarios. This result indicates that the model presented low sensitivity in relation to variations in secritions. This result indicates that the moder presented low sensitivity in relation to variations in<br>the severity of the partial discharge, presenting a competitive performance with the related literature regardless of the scenario tested: normal, severe, or critical conditions. the severity of the partial discharge, presenting a competitive performance with the related literature

In addition, despite variations observed in the RMSE values, and a greater variation in the data for scenario 3, the model tended to increase in accuracy, as illustrated in the scatter plot of Figure [22.](#page-17-2)

Table  $4$  shows a comparison of the proposed approach with some works that used partial discharge, type of partial discharge, and recognition accuracy.

<span id="page-16-0"></span>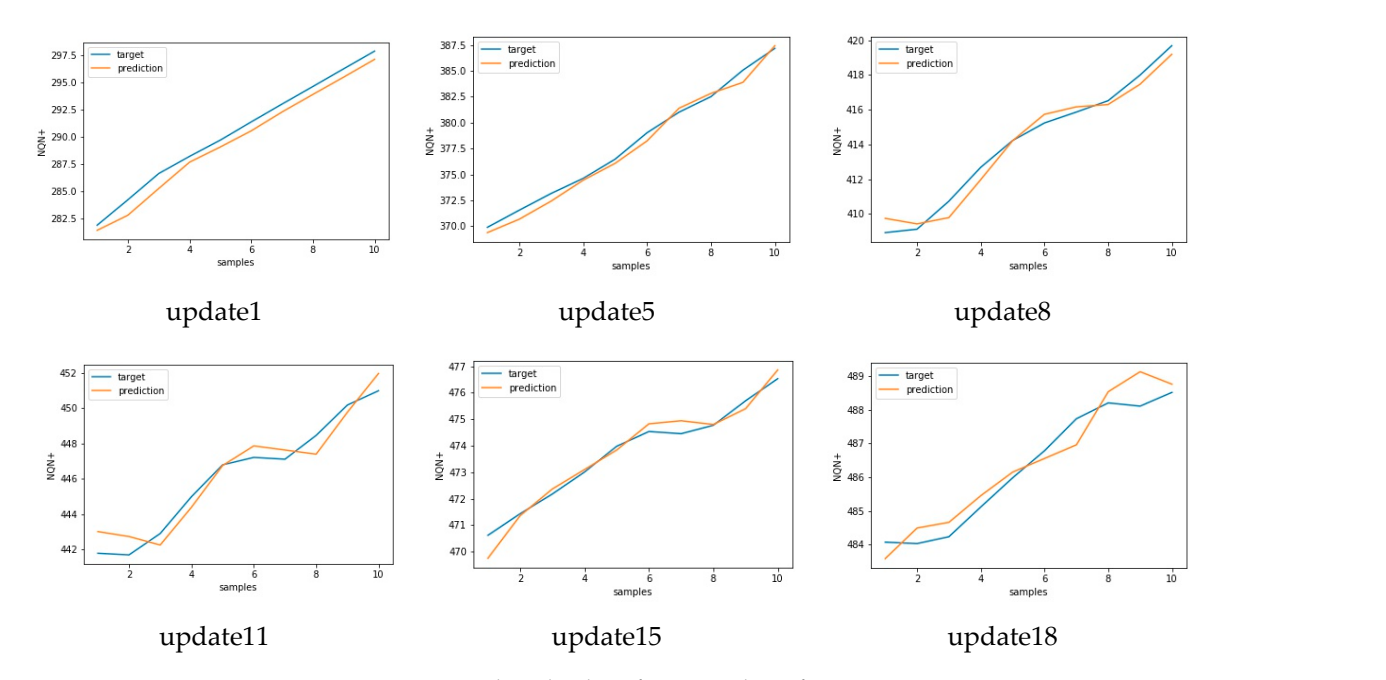

**Figure 18.** Target versus predicted values for six updates for scenario 2—severe. **Figure 18.** Target versus predicted values for six updates for scenario 2—severe.

<span id="page-16-1"></span>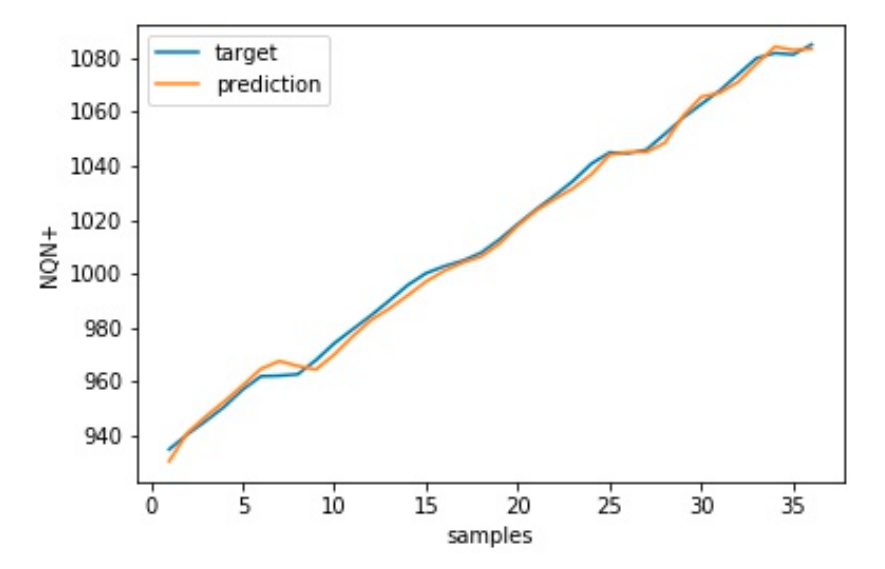

**Figure 19.** Target versus prediction for scenario 3—critical training data. **Figure 19.** Target versus prediction for scenario 3—critical training data.

<span id="page-17-0"></span>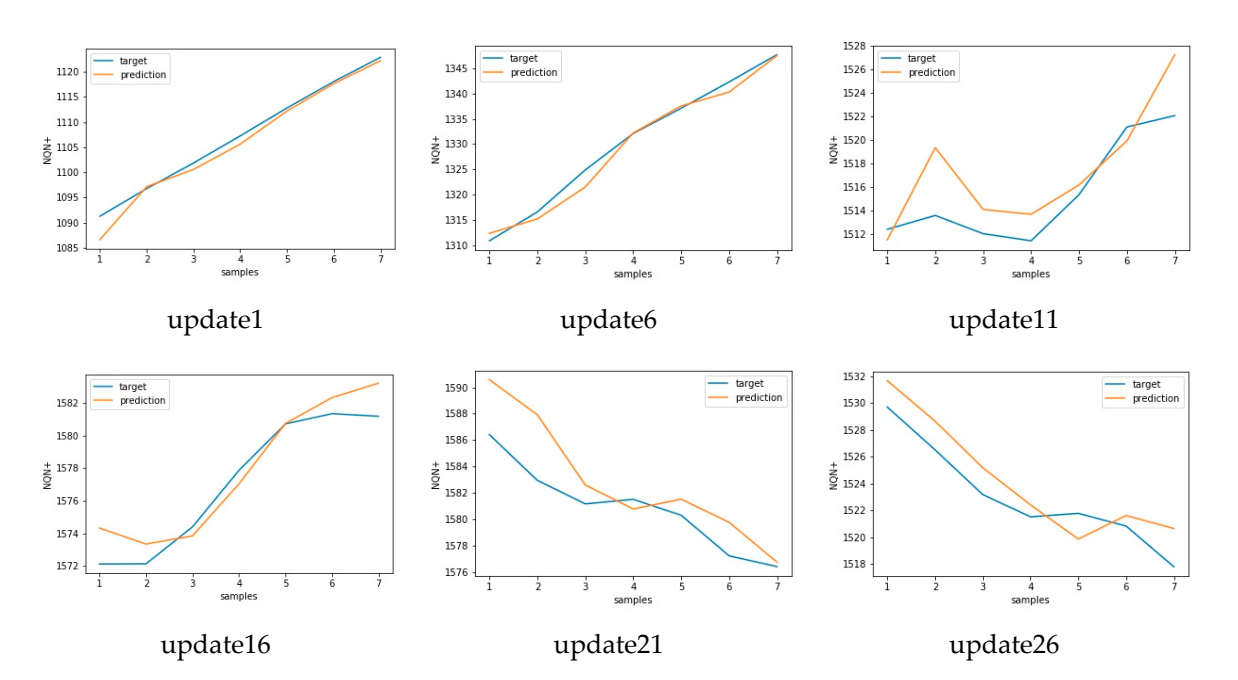

<span id="page-17-1"></span>Figure 20. Target versus predicted values for six updates for scenario 3 - critical.

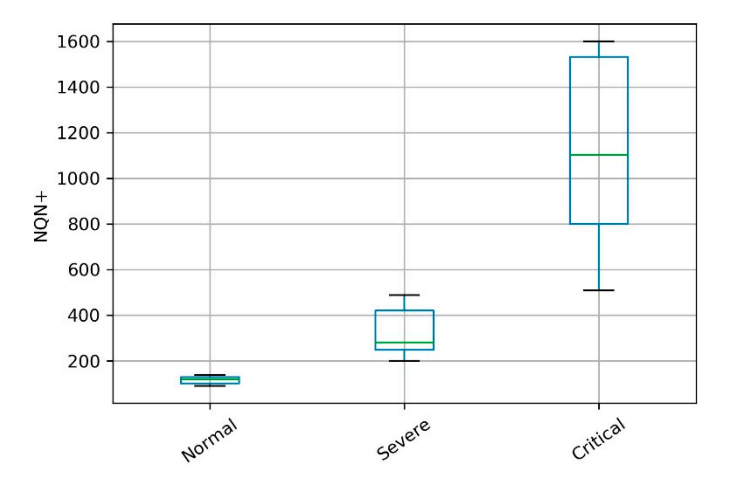

Figure 21. Illustration of the behavior of the datasets in the three scenarios.

<span id="page-17-2"></span>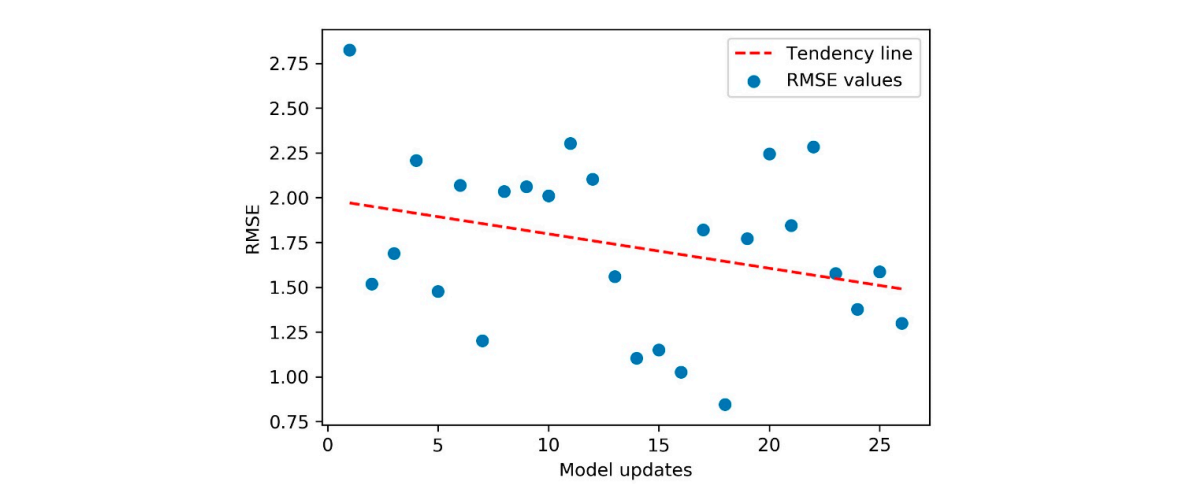

**Figure 22.** Scatter plot of RMSE values for scenario 3 – critical. Tendency line shows that the model **Figure 22.** Scatter plot of RMSE values for scenario 3—critical. Tendency line shows that the model tended to stay more accurate as new updates were performed. tended to stay more accurate as new updates were performed.

<span id="page-18-0"></span>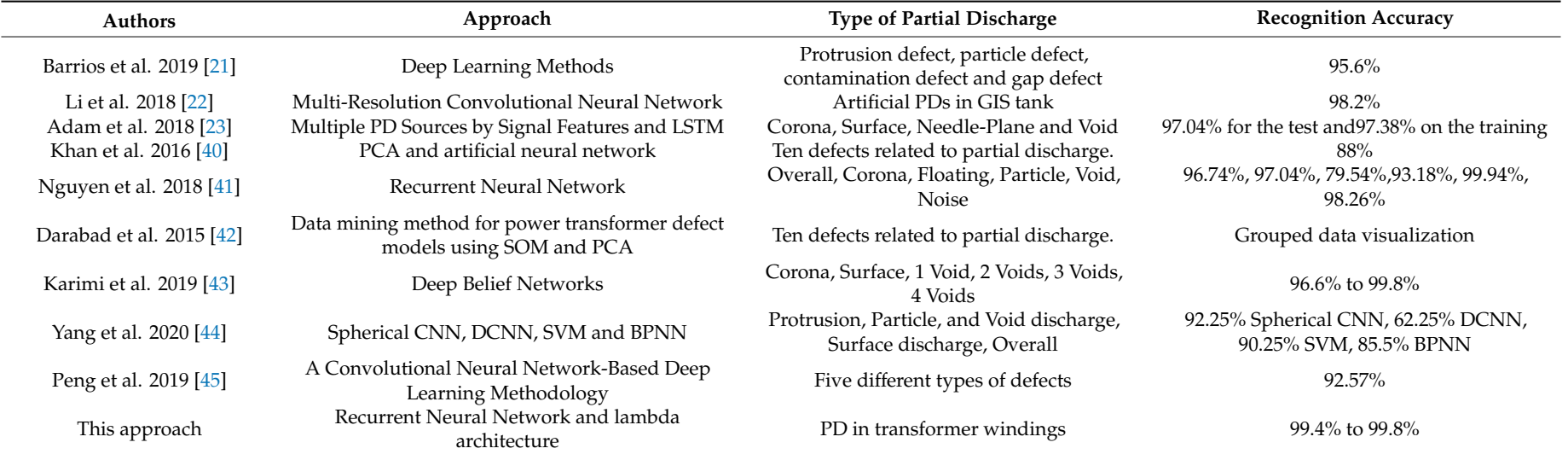

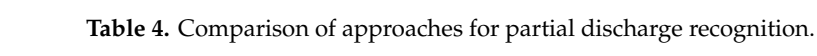

#### <span id="page-19-1"></span>**6. Conclusions and Future Work**

This paper proposed a method to update the forecasting model aiming to improve its accuracy, based on a distributed data platform with the lambda architecture, which combines real-time and batch processing techniques. The architecture allows the creation of a prediction model for partial discharges in hydrogenerators using historical data from batch layer processing. In addition, real-time data in the speed layer were used to update the model, gradually increasing the accuracy of its predictions. After updates, the model evolved in its ability to estimate partial discharges, promoting an increase in the accuracy of the forecast. In addition, the robustness of the model's prediction stood out, which showed low variation in all forecasts, with a low standard deviation in RMSE values.

The model presented low sensitivity in relation to variations in the severity of the partial discharge, presenting a competitive performance with the related literature regardless of the scenario tested: normal, severe, or critical conditions. The use of a batch processing layer and a real-time processing layer made it possible to handle large volumes of data (batch layer) while ensuring that the model was updated by frequent execution of the speed layer. This approach allowed us to mitigate common limitations of computation and communication channel bandwidth problems in data-driven practical control systems.

A disadvantage of the proposed approach is the use of RMSE since this absolute error measure has a high influence of outliers in data on the forecast performance evaluation. In addition, RMSE has low reliability as the results could be different in different fraction of data. The use of a relative measure can result in greater accuracy of the model, especially in the latest model updates in scenario 3.

Future work includes the application of a technique based on the wavelet transform to determine the optimal delay in the autoregressive forecasting model and the application of the proposed architecture for forecasting future values for the other partial discharge variables, as well as for vibration and temperature. The coupling of the model forecast results with the equations for calculating the remaining life can also be considered.

**Supplementary Materials:** Supplementary files available at http://[www.mdpi.com](http://www.mdpi.com/1424-8220/20/24/7242/s1)/1424-8220/20/24/7242/s1. DatasetCritical excel file; DatasetNormal excel file and DatasetSevere excel file.

**Author Contributions:** F.H.P., F.E.B., and D.O.: conceptualization, methodology, validation, formal analysis, investigation, data creation, and writing—original draft preparation; F.H.P., S.I.N., and G.F.M.d.S.: supervision and writing—review and editing; F.H.P. and S.I.N.: project administration; I.E.C., J.C.S., and S.N.J.: validation and writing—review and editing. All authors have read and agreed to the published version of the manuscript.

**Funding:** This work was supported by the National Council for Scientific and Technological Development (CNPq) and funded by hydroelectric plant INVESTCO-UHE Lajeado through the Brazilian Electricity Regulatory Agency (ANEEL) R&D program.

**Acknowledgments:** The authors F.H.P., F.E.B., and D.O. would like to thank Universidade Nove de Julho for the support and the scholarship granted to the last two of them.

**Conflicts of Interest:** The authors declare no conflict of interest. The sponsors had no role in the design, execution, interpretation, or writing of the study.

#### **References**

- <span id="page-19-0"></span>1. Kim, W.; Han, Y.; Kim, K.J.; Song, K.-W. Electricity load forecasting using advanced feature selection and optimal deep learning model for the variable refrigerant flow systems. *Energy Rep.* **2020**, *6*, 2604–2618. [\[CrossRef\]](http://dx.doi.org/10.1016/j.egyr.2020.09.019)
- 2. Żymełka, P.; Szega, M. Issues of an improving the accuracy of energy carrier's production forecasting in a computer-aided system for monitoring the operation of a gas-fired cogeneration plant. *Energy* **2020**, *209*, 118431. [\[CrossRef\]](http://dx.doi.org/10.1016/j.energy.2020.118431)
- 3. Mawson, V.J.; Hughes, B.R. Deep learning techniques for energy forecasting and condition monitoring in the manufacturing sector. *Energy Build.* **2020**, *217*, 109966. [\[CrossRef\]](http://dx.doi.org/10.1016/j.enbuild.2020.109966)
- 4. Bezerra, F.E.; Garcia, F.A.Z.; Nabeta, S.I.; Souza, G.F.M.; Chabu, I.E.; Santos, J.C.; Junior, S.N.; Pereira, F.H. Wavelet-Like Transform to Optimize the Order of an Autoregressive Neural Network Model to Predict the Dissolved Gas Concentration in Power Transformer Oil from Sensor. *Sensors* **2020**, *20*, 2730. [\[CrossRef\]](http://dx.doi.org/10.3390/s20092730)
- <span id="page-20-0"></span>5. Pereira, F.H.; Bezerra, F.E.; Junior, S.N.; Santos, J.C.; Chabu, I.E.; Souza, G.F.M.; Micerino, F.; Nabeta, S.I. Nonlinear Autoregressive Neural Network Models for Prediction of Transformer Oil-Dissolved Gas Concentrations. *Energies* **2018**, *11*, 1691. [\[CrossRef\]](http://dx.doi.org/10.3390/en11071691)
- <span id="page-20-1"></span>6. Magadán, L.; Suárez, F.J.; Granda, J.C.; García, D.F. Low-cost real-time monitoring of electric motors for the Industry 4.0. *Procedia Manuf.* **2020**, *42*, 393–398.
- <span id="page-20-2"></span>7. Yamato, Y.; Kumazaki, H.; Fukumoto, Y. Proposal of Lambda Architecture Adoption for Real Time Predictive Maintenance. In Proceedings of the Fourth International Symposium on Computing and Networking, Hiroshima, Japan, 22–25 November 2016; pp. 713–715.
- <span id="page-20-3"></span>8. Kiran, M.; Murphy, P.; Monga, I.; Dugan, J.; Baveja, S.S. Lambda Architecture for Cost-effective Batch and Speed Big Data processing. In Proceedings of the IEEE International Conference on Big Data, Santa Clara, CA, USA, 29 October–1 November 2015; p. 15679812.
- <span id="page-20-4"></span>9. Feick, M.; Kleer, N.; Kohn, M. Fundamentals of Real-Time Data Processing Architectures Lambda and Kappa. In Proceedings of the SKILL 2018—Studieren den konferenz Informatik, Berlin, Germany, 26–27 September 2018; pp. 55–66.
- <span id="page-20-5"></span>10. Kreuger, F.H. *Partial Discharge Detection in High-Voltage Equipment*; Pergamon Press: New York, NY, USA, 1989.
- <span id="page-20-6"></span>11. Mas'ud, A.; Blair, S.; Scott, M. Application of an ensemble neural network for classifying partial discharge patterns. *Electr. Power Syst. Res.* **2014**, *110*, 154–162. [\[CrossRef\]](http://dx.doi.org/10.1016/j.epsr.2014.01.010)
- <span id="page-20-7"></span>12. Brownlee, J. *Deep Learning for Time Series Forecasting: Predict the Future with MLPs, CNNs and LSTMs in Python*; Machine Learning Mastery: New York, NY, USA, 2018.
- <span id="page-20-8"></span>13. Morettin, P.A.; Toloi, C. *Analysis of Time Series*, 2nd ed.; Edgar Blücher: São Paulo, Brazil, 2006. (In Portuguese)
- <span id="page-20-20"></span><span id="page-20-9"></span>14. Faria Junior, H.; Costa, J.; Olivas, J. A review of monitoring methods for predictive maintenance of electric power transformers based on dissolved gas analysis. *Renew. Sustain. Energy Rev.* **2015**, *46*, 201–209. [\[CrossRef\]](http://dx.doi.org/10.1016/j.rser.2015.02.052)
- <span id="page-20-22"></span><span id="page-20-21"></span><span id="page-20-10"></span>15. Lang, K.; Zhang, M.; Yuan, Y.; Yue, X. Short-term load forecasting based on multivariate time series prediction and weighted neural network with random weights and kernels. *Clust. Comput.* **2018**, *22*, 12589–12597. [\[CrossRef\]](http://dx.doi.org/10.1007/s10586-017-1685-7)
- <span id="page-20-11"></span>16. Zheng, H.; Zhang, Y.; Liu, J.; Wei, H.; Zhao, J.; Liao, R. A novel model based on wavelet LS-SVM integrated improved PSO algorithm for forecasting of dissolved gas contents in power transformers. *Electr. Power Syst. Res.* **2018**, *155*, 196–205. [\[CrossRef\]](http://dx.doi.org/10.1016/j.epsr.2017.10.010)
- <span id="page-20-12"></span>17. Liu, J.; Zheng, H.; Zhang, Y.; Li, X.; Fang, J.; Liu, Y.; Zhao, J. Dissolved gases forecasting based on wavelet least squares support vector regression and imperialist competition algorithm for assessing incipient faults of transformer polymer insulation. *Polymers* **2019**, *11*, 85. [\[CrossRef\]](http://dx.doi.org/10.3390/polym11010085)
- <span id="page-20-13"></span>18. Gangsar, P.; Tiwari, R. Diagnostics of mechanical and electrical faults in induction motors using wavelet-based features of vibration and current through support vector machine algorithms for various operating conditions. *J. Braz. Soc. Mech. Sci. Eng.* **2019**, *41*, 71. [\[CrossRef\]](http://dx.doi.org/10.1007/s40430-019-1574-5)
- <span id="page-20-14"></span>19. Raymond, W.J.K.; Hazlee, I.; Ab, B.; Hazlie, M. Partial Discharge Classifications: Review of Recent Progress. *Measurement* **2015**, *68*, 164–181. [\[CrossRef\]](http://dx.doi.org/10.1016/j.measurement.2015.02.032)
- <span id="page-20-16"></span>20. Guillen, D.; Idarraga, G.; Mombello, E. Partial discharge location in power transformer windings using the wavelet Laplace function. *Electr. Power Syst. Res.* **2014**, *111*, 71–77. [\[CrossRef\]](http://dx.doi.org/10.1016/j.epsr.2014.02.007)
- <span id="page-20-18"></span>21. Barrios, S.; Buldain, D.; Comech, M.P.; Gilbert, I.; Orue, I. Partial Discharge Classification Using Deep Learning Methods—Survey of Recent Progress. *Energies* **2019**, *12*, 2485. [\[CrossRef\]](http://dx.doi.org/10.3390/en12132485)
- <span id="page-20-15"></span>22. Li, G.; Wang, X.; Li, X.; Yang, A.; Rong, M. Partial Discharge Recognition with a Multi-Resolution Convolutional Neural Network. *Sensors* **2018**, *18*, 3512. [\[CrossRef\]](http://dx.doi.org/10.3390/s18103512)
- <span id="page-20-17"></span>23. Adam, B.; Tenbohlen, S. Classification of multiple PD Sources by Signal Features and LSTM Networks. In Proceedings of the 2018 IEEE International Conference on High Voltage Engineering and Application (ICHVE), ATHENS, Greece, 10–13 September 2018; pp. 1–4.
- <span id="page-20-19"></span>24. Romana, R.-C.; Precup, R.-E.; Petriu, E.M. Hybrid Data-Driven Fuzzy Active Disturbance Rejection Control for Tower Crane Systems. *Eur. J. Control.* **2020**, 1–11, in press. [\[CrossRef\]](http://dx.doi.org/10.1016/j.ejcon.2020.08.001)
- <span id="page-21-0"></span>25. Zhu, Z.; Pan, Y.; Zhou, Q.; Lu, C. Event-Triggered Adaptive Fuzzy Control for Stochastic Nonlinear Systems with Unmeasured States and Unknown Backlash-Like Hysteresis. *IEEE Trans. Fuzzy Syst.* **2020**. [\[CrossRef\]](http://dx.doi.org/10.1109/TFUZZ.2020.2973950)
- 26. Xing, L.; Wen, C.; Liu, Z.; Su, H.; Cai, J. Event-triggered adaptive control for a class of uncertain nonlinear systems. *IEEE Trans. Autom. Control.* **2017**, *62*, 2071–2076. [\[CrossRef\]](http://dx.doi.org/10.1109/TAC.2016.2594204)
- 27. Li, Y.; Yang, G. Event-triggered adaptive backstepping control for parametric strict-feedback nonlinear systems. *Int. J. Robust Nonlinear Control.* **2018**, *28*, 976–1000. [\[CrossRef\]](http://dx.doi.org/10.1002/rnc.3914)
- <span id="page-21-1"></span>28. Cao, L.; Zhou, Q.; Dong, G.; Li, H. Observer-based adaptive eventtriggered control for nonstrict-feedback nonlinear systems with output constraint and actuator failures. *IEEE Trans. Syst. Man Cybern. Syst.* **2019**, 1–12. [\[CrossRef\]](http://dx.doi.org/10.1109/TSMC.2019.2895858)
- <span id="page-21-2"></span>29. Psomakelis, E.; Tserpes, K.; Zissis, D.; Anagnostopoulos, D.; Varvarigou, T. Context Agnostic Trajectory Prediction Based on λ-Architecture. *Future Gener. Comput. Syst.* **2019**, *110*, 531–539.
- <span id="page-21-13"></span><span id="page-21-3"></span>30. Gribaudo, M.; Iacono, M.; Kiran, M. A performance modeling framework for lambda architecture based applications. *Future Gener. Comput. Syst.* **2018**, *86*, 1032–1041.
- <span id="page-21-14"></span><span id="page-21-4"></span>31. Pal, G.; Li, G.; Atkinson, K. Multi-Agent Big-Data Lambda Architecture Model for E-Commerce Analytics. *Data* **2018**, *3*, 58. [\[CrossRef\]](http://dx.doi.org/10.3390/data3040058)
- <span id="page-21-15"></span><span id="page-21-5"></span>32. Lima, A.; Rosa, L.; Cruz, T.; Simões, P. A Security Monitoring Framework for Mobile Devices. *Electronics* **2020**, *9*, 1197. [\[CrossRef\]](http://dx.doi.org/10.3390/electronics9081197)
- <span id="page-21-16"></span><span id="page-21-6"></span>33. Hinton, G.E.; Osindero, S.; Teh, Y.W. A Fast Learning Algorithm for Deep Belief Nets. *Neural Comput.* **2006**, *18*, 1527–1554. [\[CrossRef\]](http://dx.doi.org/10.1162/neco.2006.18.7.1527)
- <span id="page-21-8"></span><span id="page-21-7"></span>34. Haykin, S. *Neural Networks and Learning Machines*, 3rd ed.; Pearson: Prentice Hall: Toronto, Canada, 2008.
- <span id="page-21-17"></span>35. Marz, N.; Warren, J. *Big Data: Principles and Best Practices of Scalable Realtime Data Systems*; Manning Publications Co.: Shelter Island, NY, USA, 2015.
- <span id="page-21-9"></span>36. Lyles, J.F.; Stone, G.C.; Kurtz, M. Experience with PDA diagnostic testing on hydraulic generators. *IEEE Trans. Energy Convers.* **1988**, *3*, 824–832. [\[CrossRef\]](http://dx.doi.org/10.1109/60.9358)
- <span id="page-21-18"></span><span id="page-21-10"></span>37. Rohatgi, A. WebPlotDigitizer User Manual, Version 4.4. 2020. Available online: https://[automeris.io](https://automeris.io/WebPlotDigitizer)/ [WebPlotDigitizer](https://automeris.io/WebPlotDigitizer) (accessed on 5 December 2020).
- <span id="page-21-11"></span>38. Iris Power, PDA-IV Periodoc Online Partial Discharge Monitoring Instrument for Hydro Generators. 2016. Available online: https://[irispower.com](https://irispower.com/products/pda-iv/)/products/pda-iv/ (accessed on 7 December 2020).
- <span id="page-21-12"></span>39. Pääkkönen, P.; Pakkala, D. Reference Architecture and Classification of Technologies, Products and Services for Big Data Systems. *Big Data Res.* **2015**, *2*, 166–186.
- 40. Khan, Y. Partial discharge pattern analysis using PCA and back-propagation artificial neural network for the estimation of size and position of metallic particle adhering to spacer in GIS. *Electr. Eng.* **2016**, *98*, 29–42. [\[CrossRef\]](http://dx.doi.org/10.1007/s00202-015-0343-4)
- 41. Nguyen, M.-T.; Nguyen, V.-H.; Yun, S.-J.; Kim, Y.-H. Recurrent Neural Network for Partial Discharge Diagnosis in Gas-Insulated Switchgear. *Energies* **2018**, *11*, 1202. [\[CrossRef\]](http://dx.doi.org/10.3390/en11051202)
- 42. Darabad, V.; Vakilian, M.; Blackburn, T.; Phung, B. An efficient PD data mining method for power transformer defect models using SOM technique. *Int. J. Electr. Power Energy Syst.* **2015**, *71*, 373–382. [\[CrossRef\]](http://dx.doi.org/10.1016/j.ijepes.2015.03.016)
- 43. Karimi, M.; Majidi, M.; MirSaeedi, H.; Arefi, M.M.; Oskuoee, M. A Novel Application of Deep Belief Networks in Learning Partial Discharge Patterns for Classifying Corona, Surface, and Internal Discharges. *IEEE Trans. Ind. Electron.* **2020**, *67*, 3277–3287. [\[CrossRef\]](http://dx.doi.org/10.1109/TIE.2019.2908580)
- 44. Yang, W. GIS Partial Discharge Patterns Recognition with Spherical Convolutional Neural Network. In Proceedings of the 6th International Conference on Electrical Engineering, Control and Robotics, Xiamen, China, 10–12 January 2020; Volume 853, p. 12001.
- 45. Peng, X.; Yang, F.; Wang, G.; Wu, Y.; Li, L.; Li, Z.; Bhatti, A.A.; Zhou, C.; Hepburn, D.M.; Reid, A.J.; et al. A convolutional neural network based deep learning methodology for recognition of partial discharge patterns from high voltage cables. *IEEE Trans. Power Deliv.* **2019**, *34*, 1460–1469. [\[CrossRef\]](http://dx.doi.org/10.1109/TPWRD.2019.2906086)

**Publisher's Note:** MDPI stays neutral with regard to jurisdictional claims in published maps and institutional affiliations.

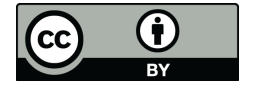

© 2020 by the authors. Licensee MDPI, Basel, Switzerland. This article is an open access article distributed under the terms and conditions of the Creative Commons Attribution (CC BY) license (http://[creativecommons.org](http://creativecommons.org/licenses/by/4.0/.)/licenses/by/4.0/).